### Cerebrate

Community management and tool orchestration the open-source way

#FirstCON22 SPEAKER

Andras Iklody & Sami Mokaddem

**Cerebrate Project** 

FIRSTCON22

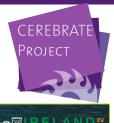

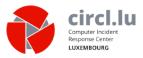

- The Computer Incident Response Center Luxembourg (CIRCL)
- CIRCL is the CERT for the private sector, communes and non-governmental entities in Luxembourg
- CIRCL leads the development of the open-source MISP threat intelligence platform
  - As well as running multiple large MISP communities performain active daily threat-intelligence sharing

## MELICERTES II: A QUICK RECAP OF THE MORNING SESSION

#### MeliCERTes

- Common tooling for CSIRTs
- Cerebrate a central component of the new tooling

#### Takes care of:

- Contact management
- orchestration
- Sharing group distribution and management

## Some stats about one of our MISP instance: MISPPriv (1)

| Events              | 97680 (+794) |
|---------------------|--------------|
| Attributes          | 29378602     |
|                     | (+678136)    |
| Attributes / event  | 301          |
| Correlations found  | 42930929     |
| Proposals active    | 2753         |
| Users               | 4171         |
| Users with PGP keys | 2812 (67.4%) |
| Organisations       | 2048         |
| Local Organisations | 1499         |
| Event creator orgs  | 600          |
| Average Users / Org | 2.8          |
|                     |              |

#### **User and Organisation Statistics**

| User (Total)         | 4171  |
|----------------------|-------|
| User (Month)         | 44 ^  |
| User (Year)          | 268 ^ |
| Org Local (Total)    | 1499  |
| Org Local (Month)    | 15 ^  |
| Org Local (Year)     | 70 ^  |
| Org External (Total) | 549   |
| Org External (Month) | 4 ^   |
| Org External (Year)  | 102 ^ |
|                      |       |

## Some stats about one of our MISP instance: MISPPriv (2)

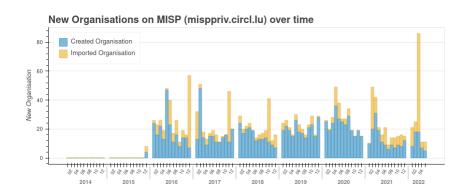

Rising number of communities is great!

- Bridge the gap between between communities
- Sharing with peers that face **similar threats**
- Reuse of TTPs across sectors
- Hybrid threats How seemingly unrelated things may be interesting to correlate
- Spread the love, as our field is ahead of several other sectors when it comes to information sharing

### ISSUES WE'RE TRYING TO SOLVE

However, broader and more diverse communities lead to more issues

- Non-technical issues
  - Sharing difficulties in terms of social interactions (e.g trust)

**#FIRSTCON22** greatly helps in that aspect!

- Lots of points of contacts
- Technical issues
  - Centralised identity management
  - Data might change or evolve over time
  - Loads of UUIDs to manually process
  - Distribution list management is difficult across communities

#### **Organisation CIRCL**

| ID              | 2                                    |
|-----------------|--------------------------------------|
| UUID            | 55f6ea5e-2c60-40e5-964f-47a8950d210f |
|                 |                                      |
| Local or remote | Local                                |

#### Constituencies of organisations

- Geographic & sectorial
- But also technical: CIDR blocks & AS Numbers
- Cryptographic key lookup for information signing
  - MISP's protected event feature (New since MISP v2.4.156)

#### Constituencies of organisations

- Geographic & sectorial
- But also technical: CIDR blocks & AS Numbers
- Cryptographic key lookup for information signing
  - MISP's protected event feature (New since MISP v2.4.156)

Hint:

Come to the MISP workshop to learn more!

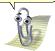

- Customisable data model adaptable to each community
  - Based on the sheer amount of different types of communities, it's a must
- Sharing group management
- Synchronisation and lookup system

#### OUR ATTEMPT AT SOLVING THEM: CEREBRATE

#### Open source community management and orchestration tool

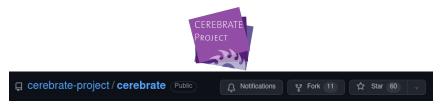

- Central tool for the Melicertes 2 project (Co-funded by the EU as a CEF project - SMART 2018/1024)
- Rich Contact Database
- Tightly coupled management system and companion for MISP (and other tools)

Get in touch with us if you need help building integrations!

Planned as the primary MISP fleet management tool

- Goals: Simplicity, lightweight and open-source
- Technologies used: PHP, cakephp4, BS5, ...
  - (almost) the same as in MISP for easier maintainability and code re-use
- IAM centric design
  - Tightly integrated with Keycloak
- Core functionalities: Auditing, API
  - Any changes should be easily accessible to counter errors or foul plays
  - From our perspective, automation and integration is essential and should be as easy as possible

#### GOALS AND DESIGN

Built with tool integration in mind, acting as a contact database

|                                                    |                    |                                       |                                      |                 |         | Graphman Sami Mokadden 🧧 🛛 Log out |
|----------------------------------------------------|--------------------|---------------------------------------|--------------------------------------|-----------------|---------|------------------------------------|
| Create Sync Config<br>List Servers                 | Cerebrate vie      | ew                                    |                                      |                 |         | CEREBRATE                          |
| New Servers                                        | ld                 | 1                                     |                                      |                 |         | PROJECT                            |
| Server overlap analysis matrix<br>List Communities | Name               | cerebrate.misp-project.org            |                                      |                 |         | -70-                               |
|                                                    | URL                | https://oerebrate.misp-project.org    |                                      |                 |         |                                    |
| List Cerebrates                                    | Owner Organisation | CIRCL                                 |                                      |                 |         |                                    |
| View Cerebrate                                     | Description        |                                       |                                      |                 |         |                                    |
| Edit Cerebrate                                     |                    |                                       |                                      |                 |         |                                    |
| Add Cerebrate                                      | Organisations 🖉    |                                       |                                      |                 |         |                                    |
|                                                    | - previous 1 2     | 3 4 5 6 7 noot+ iast+                 |                                      |                 |         | Enter value to search Filter       |
|                                                    | ld Status          | UUD                                   |                                      | Name            | Sector  | Nationality Actions                |
|                                                    | 1 8                | 80658tac-879c-4a8b-8422-738a5985295   |                                      | CIPCL           | Private | Luxenbourg 🛓                       |
|                                                    | 6 <b>×</b>         | 29587990-0167-4a54-82b1-bht/7e53a0355 |                                      | AKCESKINAECCS   |         | *                                  |
|                                                    | 7 🗙                | abd33501-36b2-4b4e-ae3c-644045c130fc  |                                      | ASNET-CERT      |         | *                                  |
|                                                    | 8 🖌                | e58e2c47-d627-41e5-a403-d7912f1b7310  |                                      | CERT-AM         |         | *                                  |
|                                                    | 9 <b>×</b>         | b055e352-0d05-4d04-aa1c-2e7826/17214  |                                      | ADOnet-CERT     |         | *                                  |
|                                                    | 10 🗙               | 3178207b-4383-4/59-baal-53295d2lo4f7  |                                      | AEC             |         | *                                  |
|                                                    | 11 Ø               | 3f100f84-2307-46b1-84f8-94a7ef33331f7 |                                      | CERTat          |         | Austria 🛓                          |
|                                                    | 12 🗙               | 7c9d9b5d ber6 4708-810d-257b330e575   |                                      | FREQUENTIS SIRT |         | *                                  |
|                                                    | 13 🗙               | bbb09520 da04-4e13-8561-71101bt22325  |                                      | GovCERT Austria |         | *                                  |
|                                                    | 14 🗙               | d6facc84-3c00-4516-8d9c-2dabe5570956  |                                      | R-IT CERT       |         | *                                  |
|                                                    | 15 🗙               | 7d7e167e 924d-4199-8385-6c4t2de2a4cd  |                                      | R-IT CSIRT      |         | *                                  |
|                                                    | 16 🗙               | 21980ce0-8cce-4a76-b359-el4ca995e376  |                                      | WenCERT         |         | *                                  |
|                                                    | 17 🗙               | 8827797d-7513-4a56-beb8-088a9772eeb9  |                                      | mICERT AT       |         | *                                  |
|                                                    | 18 🗙               | c50ed105-cab7-428b-bb03-543e5o55895r  |                                      | SCERT AT        |         | *                                  |
|                                                    | 19 🗙               | a7a54731-17c4-4864-87ed-a8022a7c0736  |                                      | AzScienceCERT   |         | *                                  |
|                                                    | 50 ×               | 15897449-056a-4234-ace1-70e19594tc92  |                                      | CERTAZ          |         | A                                  |
| Could not locate the PGP public i                  | wx.                |                                       | Powered by MISP 2.4.159 - 2022-06-20 | 05:50:64        |         | ^                                  |

MISP is able to look up Organisations & Sharing Group in Cerebrate

## CEREBRATE'S PLACE IN A TYPICAL CSIRT SOFTWARE STACK

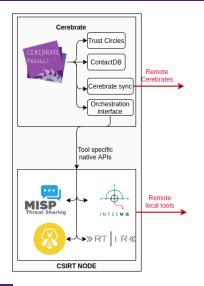

### CEREBRATE'S CONTACT DATABASE

- Contact database for the CSIRT network
  - Common contact fields such as UUID, name, contact email address, nationality, URL, ...

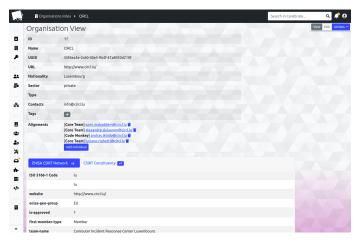

### CEREBRATE'S CONTACT DATABASE

|                     | Organisations index       |                      |                                                                    |             |         |            |                 |              | Search in Cerebr | ate    | ۹ 🎝         |
|---------------------|---------------------------|----------------------|--------------------------------------------------------------------|-------------|---------|------------|-----------------|--------------|------------------|--------|-------------|
| ìon                 | tactDB Orga               | inisatior            | n Index <sup>i</sup>                                               |             |         |            |                 | X            |                  |        |             |
| Activ<br>+ 0<br>Ø 0 | ity Past 7 days           |                      | Nationalities •                                                    | <b>S</b>    | Sectors | s <b>o</b> |                 |              |                  |        |             |
|                     | rious Next                | Arrendited EN        | IISA not-Accredited ENISA CSIRT Ne                                 | twork (COM) |         |            |                 | circl        |                  | Search | <b>▼</b> =- |
| #                   | Name                      | Members              |                                                                    | Nationality | Sector  | Tags       | IPv4 address    | IPv6 address | AS Number        | Domain | Actions     |
| 17                  | CIRCL                     | <u>21</u>            | http://www.circl.lu/                                               | Luxembourg  | private |            | 185.194.92.0/22 |              | AS197869         | .lu    | • 6 1       |
|                     |                           |                      |                                                                    |             |         |            |                 |              |                  |        |             |
| Page 1              |                           | 0<br>ations out of 2 | Public website not available<br>total, starting on record 1, endir | ng on 2     |         |            |                 |              |                  |        | 03          |
|                     | 1 of 1, showing 2 organis |                      |                                                                    | ng on 2     |         |            |                 |              |                  |        | • 3         |
| Page 1              | 1 of 1, showing 2 organis |                      |                                                                    | ng on 2     |         |            |                 |              |                  |        |             |
| Page 1              | 1 of 1, showing 2 organis |                      |                                                                    | ng on 2     |         |            |                 |              |                  |        |             |
| Page 1              | 1 of 1, showing 2 organis |                      |                                                                    | ng on 2     |         |            |                 |              |                  |        |             |

- Flexible system to store additional information: meta-fields (KV-store)
- These meta-fields are part of a larger structure called meta-templates
- Support of multiple templates used by various entities out there
  - FIRST Directory
  - ENISA CSIRT inventory
  - CSIRT Constituency (CIDR blocks, AS Numbers, ...)

### CEREBRATE'S CONTACT DATABASE: META-FIELDS

| FIRST Directory v1           | ENISA CSIRT Network 😼 CSIRT Constituency 🗤                                                                                                    |
|------------------------------|----------------------------------------------------------------------------------------------------|
| team                         | CIRCL                                                                                                    |
| team-full                    | CIRCL - Computer Incident Response Center Luxembourg                                                                                                    |
| host                         | security made in Lëtzebuerg" (SMILE) g.i.e.                                                                                                    |
| establishment                | 2008-01-05                                                                                                    |
| address                      | CIRCL - Computer Incident Response Center Luxembourg c/o smile - "security made in Letzebuerg" GIE 16, bd d'Avranches L-1160<br>Luxembourg"                                             |
| country                      | Luxembourg                                                                                                    |
| website                      | https://www.circl.lu/                                                                                                    |
| email                        | info@circl.lu                                                                                                    |
| timezone                     | GMT+1                                                                                                    |
| operating-hours              | During legal workdays (Monday to Friday) from 9:00 to 12:00 and 14:00 to 17:00 Central European Time (GMT+0100, GMT+0200 from<br>April to October according to daylight saving periode) |
| constituency                 | Government, Private and Public sectors                                                                                                    |
| constituency-<br>description | CIRCL is the CERT for the private sector, communes and non-governmental entities for the Grand Duchy of Luxembourg.                                                                     |
| member-since                 | May 29, 2014                                                                                                    |
| This meta-template conta     | ains 13 meta-fields                                                                                                    |

### CEREBRATE'S CONTACT DATABASE: META-FIELDS

| -24-5      | 🔁 MetaTem   | plates index > FIRST Directory      |                |                 |                  | Search in Cerebrate   | ۹ 🖨 م            |
|------------|-------------|-------------------------------------|----------------|-----------------|------------------|-----------------------|------------------|
|            | MetaTem     | nplate view                         |                |                 |                  |                       | View Actions 1 * |
| 8          | ID          | 4                                   |                |                 |                  |                       |                  |
|            | Name        | FIRST Directory                     |                |                 |                  |                       |                  |
| ۶          | Namespace   | first                               |                |                 |                  |                       |                  |
|            | Description | Template based on the output of the | FIRST Director | y API           |                  |                       |                  |
| **         | Enabled     | ~                                   |                |                 |                  |                       |                  |
| 5          | is_default  | ×                                   |                |                 |                  |                       |                  |
|            | Version     |                                     |                |                 |                  |                       |                  |
| *          | Source      | FIRST.org API                       |                |                 |                  |                       |                  |
| 8          | Fields      |                                     |                |                 |                  |                       |                  |
| ***        | Meta Te     | mplate Fields <sup>i</sup>          |                |                 |                  |                       |                  |
| ₽°<br>×    | Previous    | Next                                |                |                 |                  |                       |                  |
|            |             |                                     |                |                 |                  | Enter value to search | Search           |
| ÷.         | Field       |                                     | Туре           | Multiple values | Validation regex | Field Usag            | e                |
|            | first-id    |                                     | text           | ×               |                  | 0                     |                  |
| <b>‹</b> } | team        |                                     | text           | ×               |                  | 1                     |                  |
|            | team-full   |                                     | text           | ×               |                  | 1                     |                  |
|            | host        |                                     | text           | ×               |                  | 1                     |                  |
|            | establishme | nt                                  | date           | ×               |                  | 1                     |                  |
| »          | address     |                                     | text           | ×               |                  | 1                     |                  |

### CEREBRATE'S CONTACT DATABASE: META-FIELDS

| <pre>\$* main - cerebrate / libraries / default / meta_fields</pre> | Go to file                                                              | Add file + |         |        |
|---------------------------------------------------------------------|-------------------------------------------------------------------------|------------|---------|--------|
| mokaddem new: [lib:metafields] New template CSIRT Con               | 6e497d1 on 25 Feb 🕚 History                                             |            |         |        |
|                                                                     |                                                                         |            |         |        |
| C cerebrate_csirt_constituency.json                                 | new: [lib:metafields] New template CSIRT Constituency                   |            | 4 month | is ago |
| C cerebrate_individual_extended.json                                | chg: [meta_templates:individual_extended] Added support of phone number |            | 7 month | is ago |
| C csn_individual.json                                               | new: [csn] initial templates                                            |            | 2 year  | rs ago |
| 🗅 csn_org.json                                                      | new: [csn] initial templates                                            |            | 2 year  | rs ago |
| enisa-csirt-inventory.json                                          | chg: [libraries:meta-template] Bumped version                           |            | 5 month | is ago |
| 🗅 first.json                                                        | new: [libraries] first JSON added to metaFields                         |            | 2 year  | rs ago |
| t_infrastructure_and_services.json                                  | new: [meta_templates:it_infra_and_services] Added new template for or   |            | 7 month | is ago |

## Cerebrate's contact database: Sharing group management

- Easy way to create and share distribution lists
- Allow sharing groups to be **reusable**
- Circumvent limitations of traditional Threat Intelligence Sharing Platform
  - The exchange of sharing groups on creation / modification rather than on data exchange
  - Avoids the duplication of similar sharing groups

## CEREBRATE'S CONTACT DATABASE: SHARING GROUP MANAGEMENT

| -24-     | La Sharing    | Groups index > Sharing group for | r take-down Search                   | h in Cerebrate | 9 🗘 ۵               |
|----------|---------------|----------------------------------|--------------------------------------|----------------|---------------------|
| _        | Sharing       | Group view                       |                                      |                | View Edit Actions * |
| 8        | ID            | 4                                |                                      |                |                     |
|          | UUID          | fde69f4c-893a-47c4-b2e1-5        | 180b236c69f                          |                |                     |
| ۶        | Name          | Sharing group for take-dow       |                                      |                |                     |
|          | Organisation  | CIRCL                            |                                      |                |                     |
| **       | Releasability | For incident #54912              |                                      |                |                     |
| 5        | Description   |                                  |                                      |                |                     |
|          | Active        | <b>~</b>                         |                                      |                |                     |
| 56       | local         | ×                                |                                      |                |                     |
| 8        | Add membe     |                                  |                                      |                |                     |
| ×        | #             | Name                             |                                      |                | Actions             |
| <b>_</b> | 3             | CERT POLSKA                      | 71f77b2b-d871-4e96-b7c0-fae44e6f7a75 |                | 0 T                 |
| ÷-       | 12            | CERT.at                          | c5325a5Fc256-4e3b-b5e4-1ba07f712755  |                | 0                   |
|          | 17            | CIRCL                            | 55f6ea5e-2c60-40e5-964f-47a8950d210f |                | @ <b>1</b>          |
| \$       |               |                                  |                                      |                |                     |
|          |               |                                  |                                      |                |                     |
| 8        |               |                                  |                                      |                |                     |
|          |               |                                  |                                      |                |                     |
| »        |               |                                  |                                      |                |                     |

# Cerebrate's contact database: Identity and Signing

- Cerebrate can act as a trusted contact database containing cryptographic keys (PGP, S/MIME)
- Which can be used by other application to sign and validate information
  - See MISP's protected Event feature

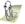

## CEREBRATE'S CONTACT DATABASE: IDENTITY AND SIGNING

| -24          | 🔎 Encrypti | onKeys Index >BEGIN PGP PUBLIC KEY BLOCK Comment:                                                                                                    | Search in Cerebrate | ۹ 🖨 م               |
|--------------|------------|----------------------------------------------------------------------------------------------------|---------------------|---------------------|
|              | Encrypti   | onKey view                                                                                                    |                     | View Edit Actions * |
| 8            | ID         | 6                                                                                                    |                     |                     |
| Ш            | Туре       | Pgp                                                                                                    |                     |                     |
| ۶            | Owner      | Individual: (7) andras.iklody@circl.lu                                                                                                    |                     |                     |
|              | Revoked    |                                                                                                    |                     |                     |
| ************ | Key        | BEGIN FOR TPUBLIC KEY BLOCK<br>Comment: BiologynackBEGIN FOR TPUBLIC Lise<br>Version: Biodexynack                                                                                                    |                     |                     |
|              |            | So9SWI/mODnKQmk7Q2RM8LFDRnwiyRukfCV4eymqZEF4Alf3Gvj9rRZkoMBHxcXn<br>9Kl/kZy7FFHu+riKX1P5yI6qlUcNkaVqFqDGJw46MbDpMNHUiq6EJ8Se1gzAQwf0                                                                                                    |                     |                     |
| <b>«</b> }>  |            | /DBPNuBUL2Uq5yh/gySSBUmTEP/Inc/KK3AmAgymYs3yK3XU3Mov7avp50ynUf3f<br>19TF-whotp Ldb yr18F5xyyc7m4-met/k22adxFE7LC1rcnTifFyBm30x92sFefq+x47A<br>10RU/uckAgba01a-V90mh1/0K130958UB9f0of18K5K00H7v1gFxX788c67LAb46<br>18m1/326-M207c47-2018F50-adx710f2-ba41K-tomasE-2mint/x24Memols2mint/2010                                                                                                    |                     |                     |
| H            |            | tte:17354zqq2/rdf1//bitErry jpc1186-wolf1keep5-1au/vol/Metgy-rdy/Stbu<br>Betts:sta-log(124/wolf2k1-kee)fite:StateRostWolf1/g/c/ref1/stateRostWolf1/g/c/ref1/stateRostWolf1/g/c/ref1/g/c/re |                     |                     |
| *            |            | AAoJEL61JPH+8ROso8QH/2qAwRshvaxVjRt4Ftdn0sNU4JuDfTdul9mCc8xe6bqa<br>omk9KMwsG9VwHBEwpR8tiejJ1wSMgF88Qfq2YCV1uyahOE3CaArbGRCRZ7UPmp2M                                                                                                    |                     |                     |

### CEREBRATE'S CONTACT DATABASE: OPEN DIRECTORY

- Cerebrate can be configured to act as an open directory of contact information
- Other tools (including other Cerebrate nodes) can use this directory
- Allows for information and information source validation

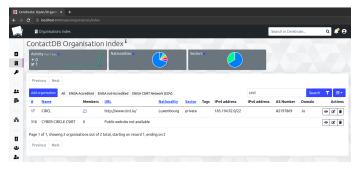

Basically the same strategy as the one used in MISP:

- **Connect** with other Cerebrate nodes
- Diagnose connectivity issues
- Remotely browse data of the other node
- Fetch and save organisation, individual, sharing-group data

### DATA SHARING

| 2        | 器 Broods index                                     |                                                                                                    |                                        |             | Search in Cerebrate   | 9 🖨 🍳   |
|----------|----------------------------------------------------|----------------------------------------------------------------------------------------------------|----------------------------------------|-------------|-----------------------|---------|
|          | Broods Index <sup>i</sup>                          |                                                                                                    |                                        |             |                       |         |
|          | Activity Post 7 days<br>+ 0<br>& 0                 |                                                                                                    |                                        |             |                       |         |
|          | Previous Next                                      |                                                                                                    |                                        |             |                       |         |
| :        | Add brood All Pull: True Pull: Fals                | e                                                                                                    |                                        |             | Enter value to search | Search  |
| •        | # Name                                             | Connection test                                                                                       | <u>Url</u>                             | Description | Owner Organisation    | Actions |
| -<br>-   | 1 cerebrate.misp-project.org                       | Run<br>Status: OK (99 ms)<br>Remote: Cerebrate v1.4<br>User: GraphMan (admin)<br>Sync permission: Yes | https://cerebrate.misp-project.org     |             | <u>CIRCL</u>          | 0 / C i |
|          | 2 cerebrate.pilot.melicertes.eu                    | Run                                                                                                   | https://cerebrate.pilot.melicertes.eu  |             | CSIRT.SK              | • / 6 1 |
| ,        | 3 Self                                             | Run                                                                                                   | http://172.19.0.5:80                   |             | CIRCL                 | • / 2 1 |
|          | 4 Pilot 2                                          | Run                                                                                                   | https://cerebrate.pilot.melicertes.eu/ |             | CIRCL                 | • / 2 1 |
| r        | 5 localhost-test                                   | Run                                                                                                   | http://localhost:8080/                 |             | CIRCL                 | • / 2 1 |
|          | Page 1 of 1, showing 5 broods out of Previous Next | 5 total, starting on record 1, ending                                                                 | on 5                                   |             |                       |         |
| <b>.</b> |                                                    |                                                                                                    |                                        |             |                       |         |

### DATA SHARING

|            |     | 😽 Brood       | ls index 🔸 cerebrate. | misp-project.org                             |                              | Search                    | in Cerebrate         | ۹                    | 📌 \varTheta |
|------------|-----|---------------|-----------------------|----------------------------------------------|------------------------------|---------------------------|----------------------|----------------------|-------------|
|            | Ce  | rerat         | e Brood Vie           | 2W                                           |                              |                           | View Edit            | Brood Tools          | Actions *   |
| 8          | ID  |               | 1                     |                                              |                              |                           |                      |                      |             |
|            | Nar | me            | cerebrate.mis         | p-project.org                                |                              |                           |                      |                      |             |
| ۶          | Url |               | https://cerebr        | rate.misp-project.org                        |                              |                           |                      |                      |             |
|            | Des | scription     |                       |                                              |                              |                           |                      |                      |             |
| <b>*</b> * | Ow  | ner           | CIRCL                 |                                              |                              |                           |                      |                      |             |
| 5          | [   | Organisati    | ions                  |                                              |                              |                           |                      |                      |             |
| **<br>•    | C   | Previous      |                       | 5 6 7 8 9 ··· 64 Next                        | URL                          |                           |                      |                      |             |
|            | -   | # Na<br>1 CIR |                       | UUID<br>80658fac-879c-4a8b-8422-736a5f6fb2f6 |                              | Nationality<br>Luxembourg | Sector Ty<br>Private | n <mark>e A</mark> d | tions       |
| ×          |     |               | CESK/NAECCS           | b9587990-016F-4af4-82b1-bfe7e63a0d66         | https://cesk.gov.al/         | Luxenhoodig               | Filvace              |                      | *           |
|            |     |               |                       |                                              |                              |                           |                      |                      | *           |
| ÷.         |     | 7 AS          | NET-CERT              | abd33501-36b2-4b4e-ae3c-d44045c130fc         | Public website not available |                           |                      |                      | *           |
|            |     | 8 CE          | RT-AM                 | e56e2c47-d627-41e5-a493-d7913f1b7310         | Public website not available |                           |                      |                      | *           |
| <b>‹</b> } |     | 9 AO          | Onet-CERT             | b055e352-0d05-4d04-aa1c-2e7826F17214         | https://cert.aco.net/        |                           |                      |                      | *           |
|            |     | 10 AE         | c                     | 3178207b-4383-4f59-baaf-53295d2fe4f7         | https://www.energy-cert.at   |                           |                      |                      | *           |
| ▦          |     | 11 CE         | RT.at                 | 3f100f84-2307-46b1-84f8-94a7ef3331f7         | https://www.cert.at          | Austria                   |                      |                      | ٤           |
|            |     | 12 FRI        | EQUENTIS SIRT         | 7c9d9b5d-bef6-4708-810d-257fd330e575         | https://www.frequentis.com   |                           |                      |                      | <b>±</b>    |
| »          |     | 13 Go         | vCERT Austria         | bbb09520-da04-4e13-8561-71f01bf22325         | https://www.govcert.gv.at    |                           |                      |                      | *           |

#### DATA SHARING: SYNCHRONISATION STRATEGIES

Two synchronisation strategies:

- 1. Standard: Only fetch and save new records
- 2. **Trusted upstream source**: Remote Cerebrate acts as an authoritative instance

| Search  |
|---------|
| Actions |
| 101     |
| 101     |
| 188     |
| 100     |
| 100     |
|         |
|         |
|         |
|         |
|         |
|         |
|         |
|         |

Why would Cerebrate have integration with other tools?

- To support information sharing, being able to validate information sources is crucial
- Traditional information sharing software stacks have to have their own organisation database
- Why re-invent the wheel everytime?

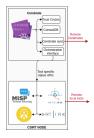

There will inevitably be integration between local tools and Cerebrate. Why not go a step further?

- Cerebrate exposes a modular system to manage these local tools
- Based on a configuration file, user interfaces can be created to visualise data and instruct local tools to perform operations

| pr main - cerebrate / src / Lib / default / local_tool | _connectors /               | Go to file                    |
|--------------------------------------------------------|-----------------------------|-------------------------------|
| mokaddem Merge branch 'develop' of github.com:cereb    | rate-project/cerebrate into | × 7ea5acb on 21 Feb 🕄 History |
|                                                        |                             |                               |
| CommonConnectorTools.php                               |                             | 5 months ago                  |
| MispConnector.php                                      |                             | 4 months ago                  |
| SkeletonConnectorExample.php                           |                             | 5 months ago                  |

- **Configure** a MISP instances via server settings
- **Fetch** Organisations & Sharing Groups
- **Diagnose** other connected MISP servers
- Manage users, ...

### LOCAL TOOL: MISP CONNECTOR CAPABILITIES

| -24      | × LocalTools                                       | s index 🔸 iglocska.eu                                |                                                                                                    |                        | Search in Cerebrate        | ۹ 🦨               |
|----------|----------------------------------------------------|------------------------------------------------------|----------------------------------------------------------------------------------------------------|------------------------|----------------------------|-------------------|
|          | iglocska.e                                         | eu control panel u                                   | using MispConnector                                                                                                    |                        |                            | View Edit Actions |
| 8        | ID                                                 | 2                                                    |                                                                                                    |                        |                            |                   |
| Ш        | Name                                               | iglocska.eu                                          |                                                                                                    |                        |                            |                   |
| ۶        | Connector                                          | MispConnector                                        |                                                                                                    |                        |                            |                   |
|          | Exposed                                            | ×                                                    |                                                                                                    |                        |                            |                   |
| 44<br>57 | settings                                           | {<br>"url": "https://iglocska.eu"<br>"authkey":<br>} |                                                                                                    |                        |                            |                   |
| 몲        | Description                                        |                                                      |                                                                                                    |                        |                            |                   |
|          | ServerSetting                                      | I <u>S</u>                                           |                                                                                                    |                        |                            |                   |
| 8        |                                                    |                                                      |                                                                                                    |                        |                            |                   |
| 20       | Organisations                                      | 1                                                    |                                                                                                    |                        |                            |                   |
| ×        | Organisations<br><u>Name</u>                       | 5                                                    | uuld                                                                                                    | nationality            | sector                     | Actions           |
| *<br>•   | Name                                               | s<br>INGARIAN-BANK.hu                                | uuid<br>5d8a16d4-0bdc-4c24-bc0b-3c8aa5e38e14                                                                                                    | nationality<br>Hungary | <u>sector</u><br>Financial | Actions           |
| ×<br>≏   | Name                                               |                                                      |                                                                                                    |                        |                            |                   |
| *<br>•   | Name<br>A-FUNKY-HU                                 |                                                      | 5d8a16d4-0bdc-4c24-bc0b-3c8aa5e38e14                                                                                                    | Hungary                | Financial                  | ٤                 |
| * □ * ■  | Name<br>A-FUNKY-HU<br>AFB                          | NGARIAN-BANK.hu                                      | 5d8a16d4-0bdc-4c24-bc0b-3c8aa5e38e14<br>5d6e3320-6bd0-49dc-b0fe-5829a5e38e14                                                                              | Hungary<br>France      | Financial                  | *                 |
| * 0 * ■  | Name<br>A-FUNKY-HU<br>AFB<br>BICES                 | NGARIAN-BANK.hu                                      | 5d8a16d4-0bdc-4c24-bc0b-3c8aa5e38e14<br>5d6e3320-6bd0-49dc-b0fe-5829a5e38e14<br>d5c12eb5-4a0e-41f3-b78F-99ee86a3b8da                                      | Hungary<br>France      | Financial                  | <u>خ</u><br>ا     |
| ×°Ω·₩≡ ↔ | Name<br>A-FUNKY-HU<br>AFB<br>BICES<br>camichel.com | nGARIAN-BANK.bu                                      | 5d8a16d4-0bdc-4c24-bc0b-3c8aa5e38e14<br>5d8a3320-6bd0-49dc-b0fe-5829a5e38e14<br>d5c12eb5-4a0e-4173-b78F99e86a3b8da<br>59b3cea5-a988-414d-b6aF064cc0a80112 | Hungary<br>France      | Financial                  | *                 |

Why do one when we can do many?

- Cerebrate can connect to multiple tools via its associated connector
- Allowing local tool fleet management
  - MISP fleet management!

### LOCAL TOOL: MISP FLEET MANAGEMENT

| 🗶 Local                 | Tools index  |            |                                                                                                    | Search in Cerebrate            | e 🖈 ۹   |
|-------------------------|--------------|------------|----------------------------------------------------------------------------------------------------|--------------------------------|---------|
| Local t                 | ool con      | necto      | prindex <sup>i</sup>                                                                                                    |                                |         |
| Previous                | Next         |            |                                                                                                    |                                |         |
| Name O                  | onnector     | Version    | Description                                                                                                    | Connections                    | Actions |
| MISP M                  | ispConnector | 0.1        | MISP connector, handling diagnostics, organisation and sharing group management of your instance.<br>Synchronisation requests can also be managed through the connector. | Dev instance: Connection issue | •       |
|                         |              |            | synchronisación requests can also de manageo chrough che connector.                                                                                                    | jglocska.eu: OK                |         |
|                         |              |            |                                                                                                    | covid-19.iglocska.eu: OK       |         |
| Page 1 of 1<br>Previous |              | anisation: | out of 1 total, starting on record 1, ending on 1                                                                                                    |                                |         |
|                         |              |            |                                                                                                    |                                |         |
|                         |              |            |                                                                                                    |                                |         |
|                         |              |            |                                                                                                    |                                |         |
|                         |              |            |                                                                                                    |                                |         |
|                         |              |            |                                                                                                    |                                |         |
|                         |              |            |                                                                                                    |                                |         |
|                         |              |            |                                                                                                    |                                |         |
|                         |              |            |                                                                                                    |                                |         |
|                         |              |            |                                                                                                    |                                |         |
|                         |              |            |                                                                                                    |                                |         |

- Cerebrate's main goal is to **ease community management**
- Select which local tools are meant to be exposed to the community for requests
- Open dialogues to community members to request tool-to-tool interconnections

### LOCAL TOOL INTERCONNECTION VIA CEREBRATE

## Cerebrate can leverage its access to local tool to reach out to tools from other Cerebrate nodes

| Id | Name                            | Connector Description |            | Connected Local Tools  | Actie |  |
|----|---------------------------------|-----------------------|------------|------------------------|-------|--|
|    | Training instance (iglocska.eu) | MispConnector         | beschption | connected boar roots   |       |  |
| 2  | covid-19.iglocska.eu            | MispConnector         |            | iglocska.eu: Connected |       |  |
|    |                                 |                       |            |                        |       |  |
|    |                                 |                       |            |                        |       |  |
|    |                                 |                       |            |                        |       |  |
|    |                                 |                       |            |                        |       |  |
|    |                                 |                       |            |                        |       |  |
|    |                                 |                       |            |                        |       |  |
|    |                                 |                       |            |                        |       |  |
|    |                                 |                       |            |                        |       |  |

- Local tools can be exposed to other Cerebrate nodes
- Inter-connection requests can be issued from one node to another
- Following a 3-way handshake protocol, inter-connections can be:
  - Issued
  - Accepted
  - Finalised

#### LOCAL TOOL INTERCONNECTION VIA CEREBRATE

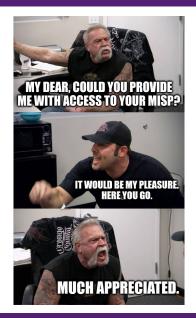

#### MISP INTERCONNECTION VIA CEREBRATE

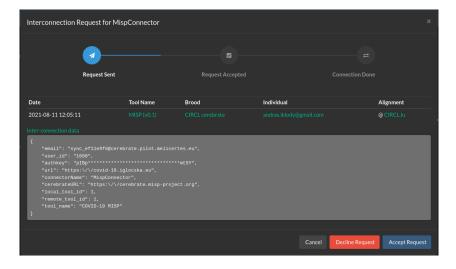

- Mailing list management
- ACL system
- Inbox system
  - Inter-connection requests, enrolment requests
- Tagging
- Update system
- Audit logs
- Open API

#### WHAT ELSE DOES CEREBRATE HAVE?

#### Cerebrate has dark theme and more!

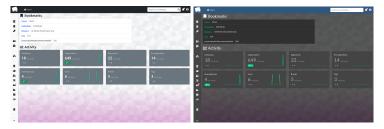

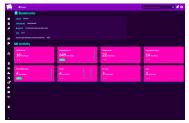

- Data signing / validation
  - Community centric PKI
  - Enable data validation services for tools such as MISP
- Integration with other tools
  - Ticketing systems
  - Tighter Mailing list integration (Mailman)
  - Messaging App (Mattermost)

- Want to integrate your tool with Cerebrate?  $\rightarrow$  Get in touch!
- Want to have a live demo?
  - $\rightarrow$  Get in touch!
- Want to suggest features or integrations? That's right → Get in touch!